STATEMENT Posted by [CyberMax](http://www.sqlru.net/index.php?t=usrinfo&id=361) on Sun, 09 Jul 2023 23:22:23 GMT [View Forum Message](http://www.sqlru.net/index.php?t=rview&th=374&goto=2715#msg_2715) <> [Reply to Message](http://www.sqlru.net/index.php?t=post&reply_to=2715)

```
EXECUTE BLOCK
RETURNS (TEXT_EXCEPTION VARCHAR(1024))
AS
BEGIN
  BEGIN
     EXECUTE STATEMENT 'execute block as begin EXCEPTION EXC$CHECK_DATA ''there
exception''; end';
  END
  WHEN ANY DO
  BEGIN
     :TEXT_EXCEPTION = RDB$ERROR(MESSAGE);
     SUSPEND;
  END
END
exception 2
EXC$CHECK_DATA
There exception
At block line: 1, col: 24
At block line: 6, col: 9
EXECUTE BLOCK
RETURNS (TEXT_EXCEPTION VARCHAR(1024))
AS
BEGIN
  BEGIN
     EXECUTE STATEMENT 'execute block as begin EXCEPTION EXC$CHECK_DATA
  END
  WHEN ANY DO
  BEGIN
     :TEXT_EXCEPTION = RDB$ERROR(MESSAGE);
     SUSPEND;
  END
END
```
Arithmetic overflow or division by zero has occurred.

arithmetic exception, numeric overflow, or string truncation. Cannot transliterate character between character sets. At block line: 10, col: 9.

STATEMENT Posted by [Dmitry Kovalenko](http://www.sqlru.net/index.php?t=usrinfo&id=199) on Mon, 10 Jul 2023 06:58:32 GMT [View Forum Message](http://www.sqlru.net/index.php?t=rview&th=374&goto=2720#msg_2720) <> [Reply to Message](http://www.sqlru.net/index.php?t=post&reply_to=2720)

EXECUTE BLOCK RETURNS (TEXT\_EXCEPTION VARCHAR(1024) CHARACTER SET NONE)

STATEMENT Posted by [CyberMax](http://www.sqlru.net/index.php?t=usrinfo&id=361) on Mon, 10 Jul 2023 07:06:41 GMT [View Forum Message](http://www.sqlru.net/index.php?t=rview&th=374&goto=2721#msg_2721) <> [Reply to Message](http://www.sqlru.net/index.php?t=post&reply_to=2721)

**STATEMENT** Posted by [Dmitry Kovalenko](http://www.sqlru.net/index.php?t=usrinfo&id=199) on Mon, 10 Jul 2023 07:19:19 GMT [View Forum Message](http://www.sqlru.net/index.php?t=rview&th=374&goto=2722#msg_2722) <> [Reply to Message](http://www.sqlru.net/index.php?t=post&reply_to=2722)

## File Attachments

1) [2023\\_07\\_10-001--fb4-exception.PNG,](http://www.sqlru.net/index.php?t=getfile&id=146) downloaded 623 times

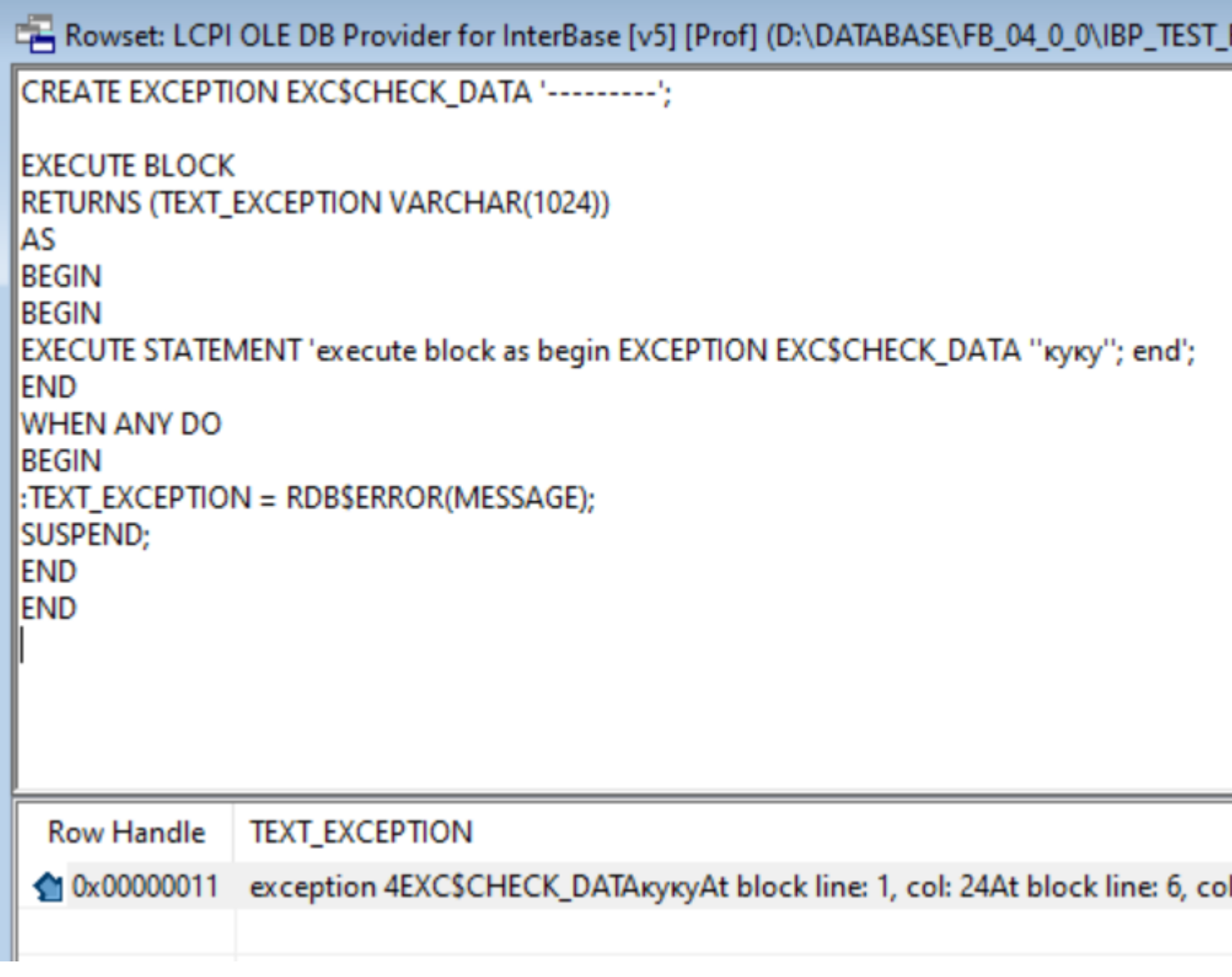

STATEMENT Posted by [Dmitry Kovalenko](http://www.sqlru.net/index.php?t=usrinfo&id=199) on Mon, 10 Jul 2023 07:47:08 GMT [View Forum Message](http://www.sqlru.net/index.php?t=rview&th=374&goto=2723#msg_2723) <> [Reply to Message](http://www.sqlru.net/index.php?t=post&reply_to=2723)

 $_{\rm -}$ utf8.

## File Attachments

1) [2023\\_07\\_10-002--fb4-exception.PNG,](http://www.sqlru.net/index.php?t=getfile&id=147) downloaded 556 times

## Rowset: LCPI OLE DB Provider for InterBase [v5] [Prof] (D:\DATABASE\FB\_04\_0\_0\IBP\_TEST\_F

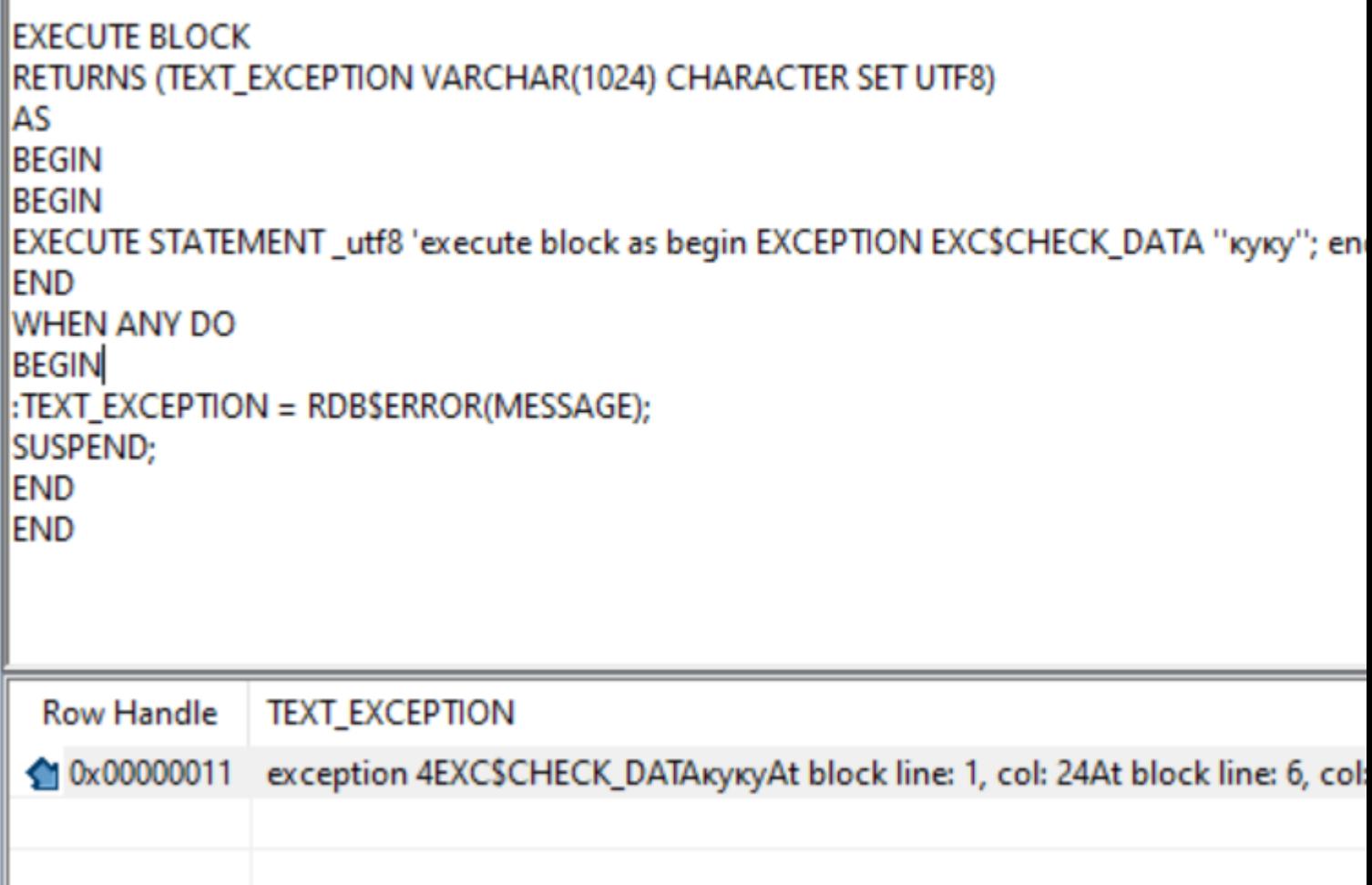

2) [2023\\_07\\_10-003--fb4-exception.PNG,](http://www.sqlru.net/index.php?t=getfile&id=148) downloaded 613 times

Rowset: LCPI OLE DB Provider for InterBase [v5] [Prof] (D:\DATABASE\FB\_04\_0\_0\IBP\_TEST\_F **EXECUTE BLOCK** RETURNS (TEXT\_EXCEPTION VARCHAR(1024) CHARACTER SET WIN1251) AS **BEGIN BEGIN** EXECUTE STATEMENT\_utf8 'execute block as begin EXCEPTION EXC\$CHECK\_DATA "KyKy"; en END WHEN ANY DO **BEGIN** :TEXT\_EXCEPTION = RDB\$ERROR(MESSAGE); SUSPEND; **END END Row Handle TEXT\_EXCEPTION** < 0x00000011 exception 4EXC\$CHECK\_DATAкукуAt block line: 1, col: 24At block line: 6, col:

3) [2023\\_07\\_10-004--fb4-exception.PNG,](http://www.sqlru.net/index.php?t=getfile&id=149) downloaded 594 times

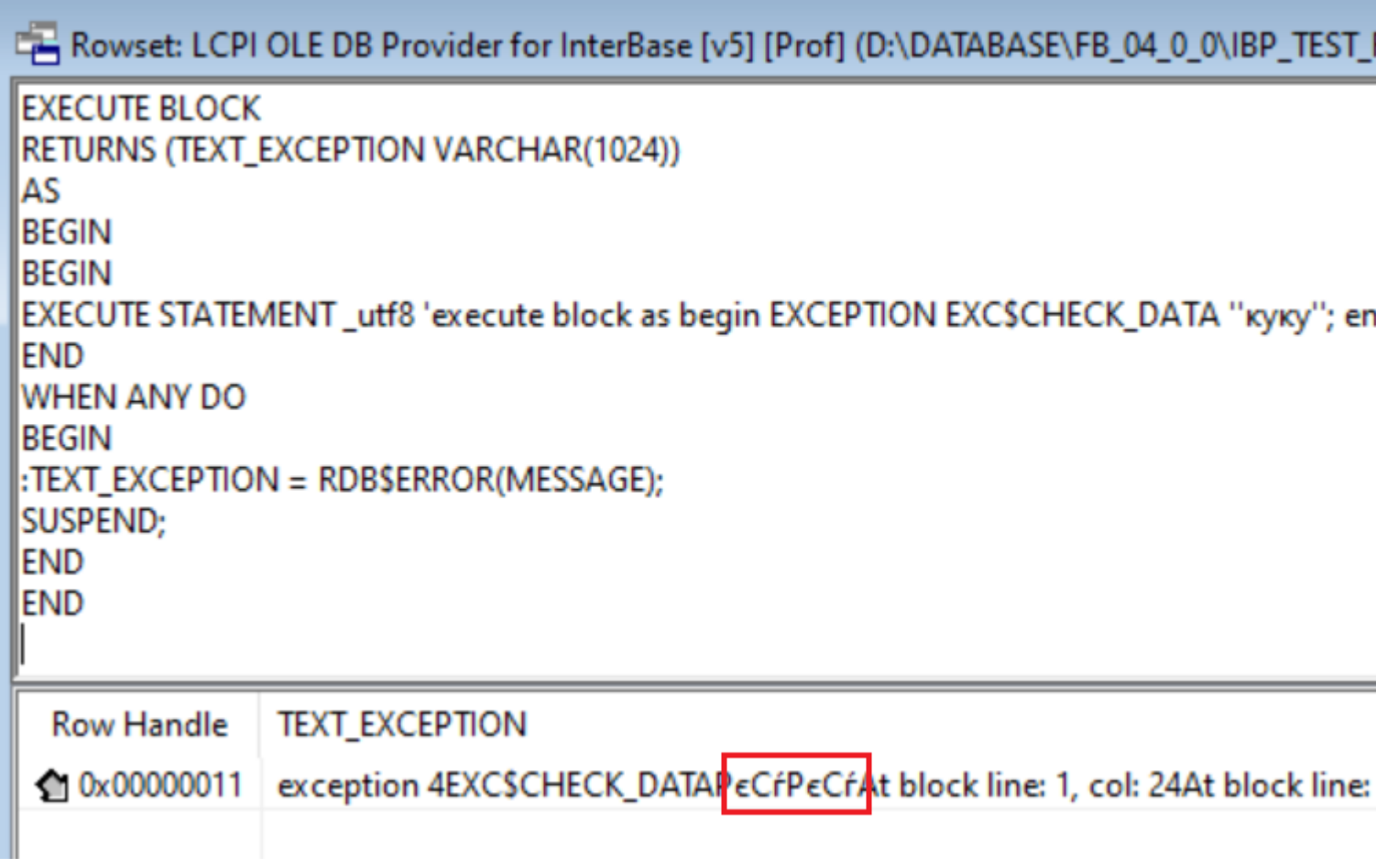

STATEMENT Posted by [Dmitry Kovalenko](http://www.sqlru.net/index.php?t=usrinfo&id=199) on Mon, 10 Jul 2023 08:39:35 GMT [View Forum Message](http://www.sqlru.net/index.php?t=rview&th=374&goto=2724#msg_2724) <> [Reply to Message](http://www.sqlru.net/index.php?t=post&reply_to=2724)

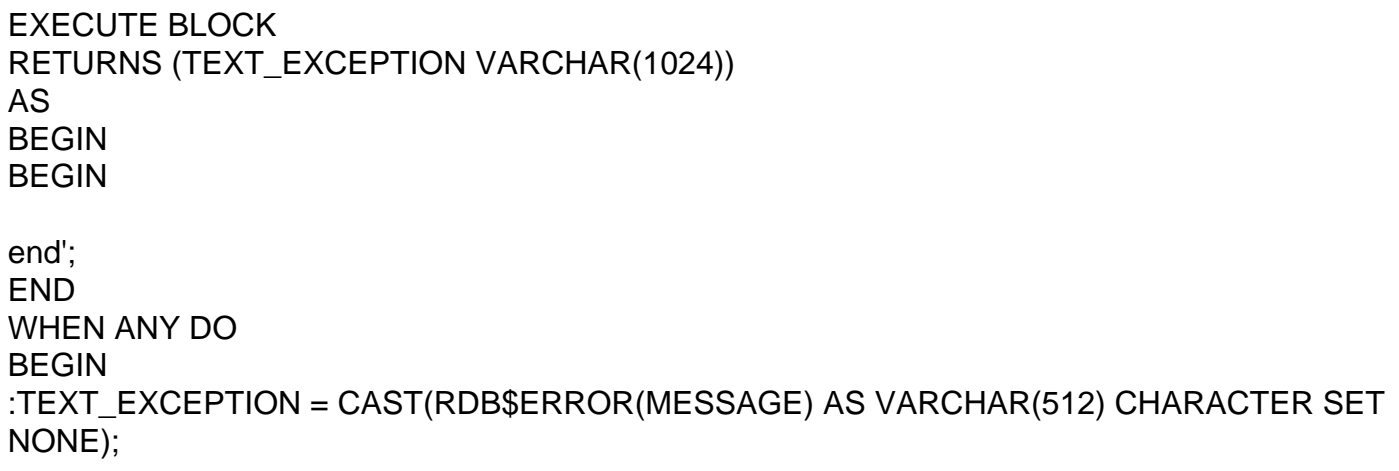

SUSPEND; END END

## EXC\$CHECK\_DATA

At block line: 1, col: 24 At block line: 6, col: 1

STATEMENT Posted by [Dmitry Kovalenko](http://www.sqlru.net/index.php?t=usrinfo&id=199) on Mon, 10 Jul 2023 08:57:42 GMT [View Forum Message](http://www.sqlru.net/index.php?t=rview&th=374&goto=2725#msg_2725) <> [Reply to Message](http://www.sqlru.net/index.php?t=post&reply_to=2725)

EXECUTE BLOCK RETURNS (TEXT\_EXCEPTION VARCHAR(1024)) AS BEGIN BEGIN EXECUTE STATEMENT \_win1251 'execute block as begin EXCEPTION EXC\$CHECK\_DATA

END WHEN ANY DO BEGIN :TEXT\_EXCEPTION = RDB\$ERROR(MESSAGE); SUSPEND; END END

EXC\$CHECK\_DATA

At block line: 1, col: 24 At block line: 6, col: 1

EXC\$CHECK\_DATA

At block line: 1, col: 24

Cannot transliterate character between character sets At block line: 10, col: 1

EXC\$CHECK\_DATA

At block line: 1, col: 24

----